### Title I, Part D, Subpart 1 **Annual Count**

Departme

Our Commonwealth

Educatio

4-entiteley

Children

The Prevention and Intervention Programs for Children and Youth Who are Neglected, Delinquent or At Risk

## **Agenda and Outcomes**

### Agenda

- Review the Annual Child Count
- Navigate GMAP

### Outcome

I can navigate the GMAP system to successfully complete my Child Count Report.

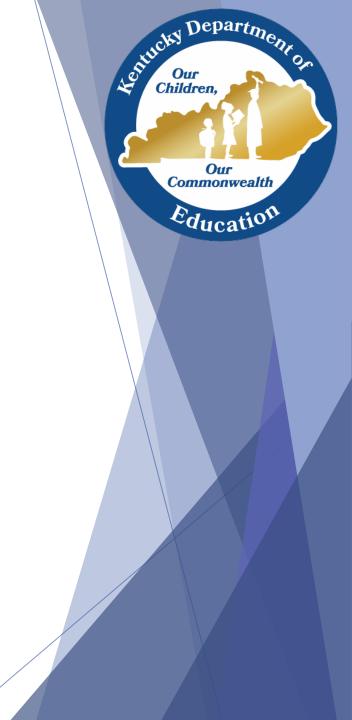

### Purpose

Departm

Our Commonwealth

Educatio

1-entitely

Children

The purpose of this annual report is to provide the U.S. Department of Education (USED) with data required by Title I, Parts A and D, of the Elementary and Secondary Education Act, as amended by the Every Student Succeeds Act (ESSA), for use in the calculation of grants to local educational agencies (LEAs) and state agencies (SAs) responsible for providing free public education for children in institutions or community day programs for neglected or delinquent children.

## Purpose

Departm

Our Commonwealth

Education

4-entire hy

Children

The purpose of the Annual Child Count Survey webinar is to help Title I, Part D (TIPD) coordinators navigate the Grant Management Application and Planning System (GMAP) in order to successfully complete the Child Count report that is to be submitted to the Kentucky Department of Education (KDE) each fall.

### **Title I Part D, Subpart 1 Programs State Agencies**

### **Adult Corrections**

Department of Corrections (DOC)

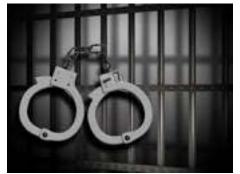

**Juvenile Corrections Department of Juvenile Justice (DJJ)**  Departm

Our Commonwealth

Educatio

dentucky .

Our Children

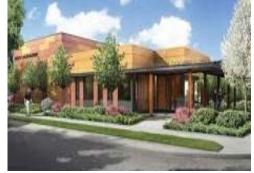

**Ex. State Penitentiary** or Correctional Complex

**Ex. Day Treatment Programs/** Treatment **Centers** 

### **Definitions** Neglected and Delinquent

- The term "neglected," when used with respect to a child, youth, or student, means an individual who has been committed to an institution (other than a foster home) or voluntarily placed under applicable State law due to abandonment, neglect, or death of his or her parents or guardians. (section 1432)
- The term "delinquent," when used with respect to a child, youth, or student, means an individual who resides in a public or private residential facility other than a foster home that is operated for the care of children and youth who have been adjudicated delinquent (court ordered) or in need of supervision. (section 1432)

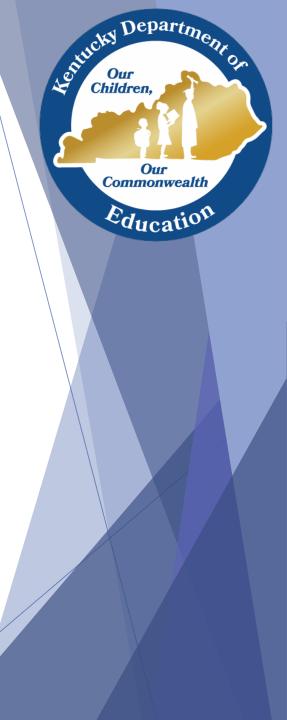

### **Definitions** At-Risk

- The term "at-risk," when used with respect to a child, youth, or student, means:
  - a school-aged individual who is at risk of academic failure
  - dependency adjudication or ۲ delinquency adjudication
  - has a drug or alcohol problem •
  - is pregnant or is a parent

has come into contact with the juvenile justice system or child welfare system in the past

Departm

Our Commonwealth

Education

tentucky

Our Children

- is at least 1 year behind the expected grade level for the age of the individual
- has limited English proficiency
- is a gang member
- has dropped out of school in the past
- has a high absenteeism rate at school (section 1432)

### What is the Annual Child Count?

- The Annual Count is an annual survey that collects an <u>estimate</u> of the number of students who are "eligible" for Title I, Part D funds in each state.
  - Eligibility for counting and eligibility for serving are different!

### One Day Count

- Youth are counted one day during the calendar year other than a weekend or holiday. The State Agency (SA selects the one day period).
- Facilities under an SA count use the same selected date.

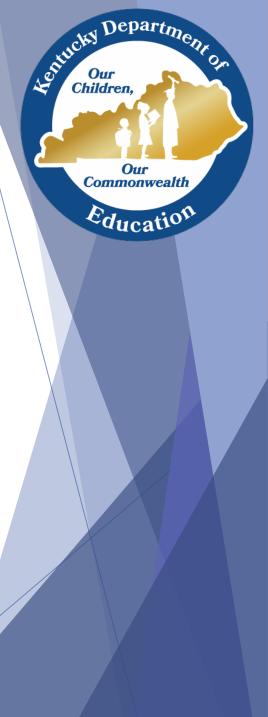

# Eligibility for counting and serving are different

- SA Eligibility: SAs responsible for providing free public education to children and youth who are in N or D institutions, community day programs, or adult correctional institutions.
- Facility Eligibility: Facilities that serve children and youth who are N or D. Facilities that have an average length of stay of at least 30 days.
- Student Eligibility: Students who are 20 years old or younger. Students who are enrolled in state-funded regular programs of instruction for at least 15 hours/week if in an adult facility or 20 hours/week in a juvenile facility or community day program.

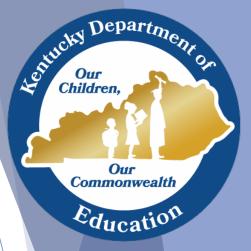

### **Annual Child Count Process**

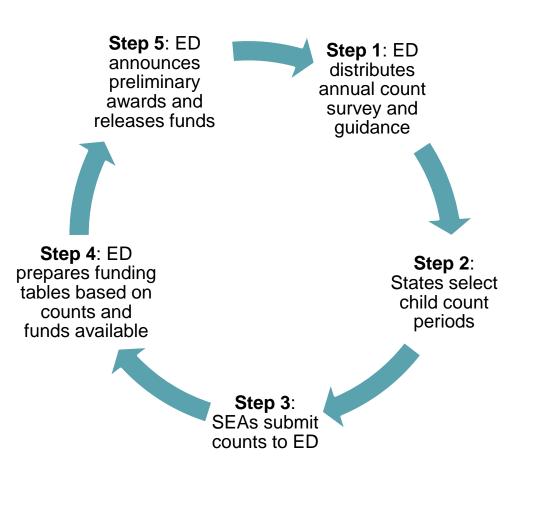

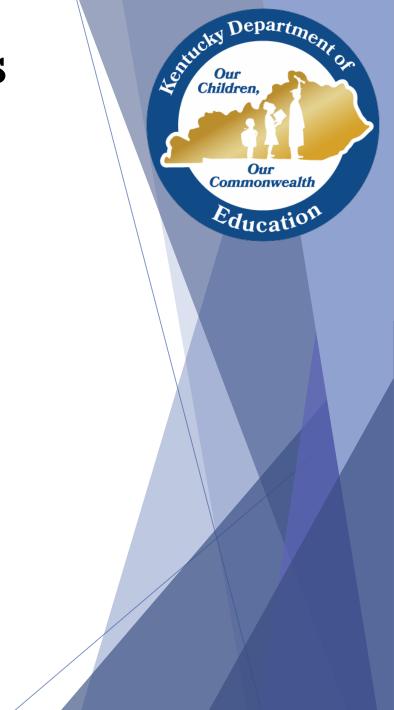

# **Navigating GMAP**

- Use any browser to access <u>GMAP</u>.
- Click "GMAP Sign-In" from the Main Menu located on the left.

|           |                       | Kentucky Department of Education     Our Children, Our Commonwealth                                                                                                    |
|-----------|-----------------------|----------------------------------------------------------------------------------------------------|
|           | GMAP Home<br>Search   | Grant Management Application & Planning System Home                                                                                                    |
|           | Help for Current Page | Announcements Fiscal Year 2018 District Funding Assurances (6/28/2017)                                                                                                    |
| $\langle$ | GMAP Sign-In          | The Fiscal Year 2018 District Funding Assurances are currently available in the Grants Management Application and Planning System (GMAP). Beginning with FY2018, the assurances are a stand-alone document and not part of the Consolidated Application. A new role of District Assurances Director has been added to complete the assurances; all superintendents have been assigned this role. If additional staff need the role of District Assurances Director, the district's User Access Administrator may add the role.                                                                                                    |
|           | Production            | Once the District Funding Assurances have been completed, you must print the document to present to your local board for approval. Upon approval by your local board, the Superintendent (not the designee) must upload the assurances statement under their GMAP login by September 30, 2017. The district funding assurances statement template is located in GMAP in the District Document Library.                                                                                                    |
|           |                       | Instructions for completing and uploading the assurances statement in GMAP is available at<br>http://education.ky.gov/districts/fin/Pages/Comprehensive-District-Improvement-Plan-Funding-and-Finance.aspx                                                                                                    |
|           |                       | For guidance on submitting your assurances, please contact Nicole Crosthwaite via email at Nicole crosthwaite@education ky.gov or (502) 564-1979 ext. 4328. For questions regarding GMAP login, please contact Theima Hawkins via email at <a href="https://www.instruetainstruetainstyle.com">https://www.instruetainstyle.com</a> for guidance on submitting your assurances, please contact Nicole Crosthwaite@education.ky.gov or (502) 564-1979 ext. 4328. For questions regarding GMAP login, please contact Theima Hawkins via email at <a href="https://www.instruetainstyle.com">https://www.instruetainstyle.com</a> for questions regarding GMAP login, please contact Theima Hawkins via email at <a href="https://www.instruetainstyle.com">https://www.instruetainstyle.com</a> for questions regarding GMAP login, please contact Theima Hawkins via email at <a href="https://www.instruetainstyle.com">https://www.instruetainstyle.com</a> for questions regarding GMAP login, please contact Theima Hawkins via email at <a href="https://www.instruetainstyle.com">https://www.instruetainstyle.com</a> for questions regarding GMAP login, please contact Theima Hawkins via email at <a href="https://www.instruetainstyle.com">https://www.instruetainstyle.com</a> for questions regarding GMAP login, please contact Theima Hawkins via email at <a href="https://www.instruetainstyle.com">https://wwww.instruetainstyle.com</a> for questions regarding GMAP login, please contact Theima Hawkins via email at <a href="https://www.instruetainstyle.com">https://wwww.instruetainstyle.com</a> for questions regarding GMAP login, please contact Theima Hawkins via email at <a href="https://www.instruetainstyle.com">https://wwww.instruetainstyle.com</a> for questions regarding GMAP login, please contact Theima Hawkins via email at <a href="https://www.instruetainstyle.com">https://wwwwwwwwwwwwwwwwwwwwwwwwwwwwwwwwwww</a> |

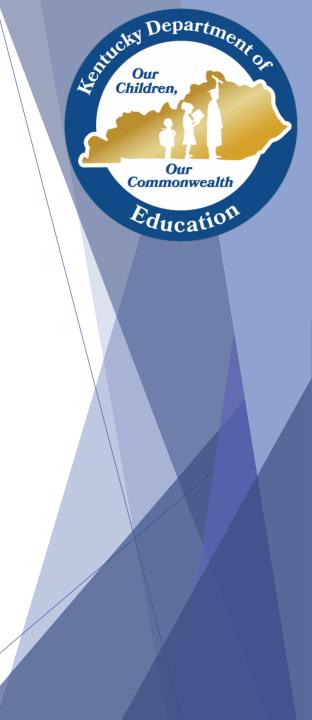

# **Signing In**

- Enter your email address and password.
- Click "Submit."

### GMAP Sign-In

| Sign-In              |                                 |
|----------------------|---------------------------------|
| Email Address:       | monica.shack@education.ky.gov × |
| Password:            | •••••                           |
| $\boldsymbol{\zeta}$ | Forgot your password?           |
|                      | Submit                          |

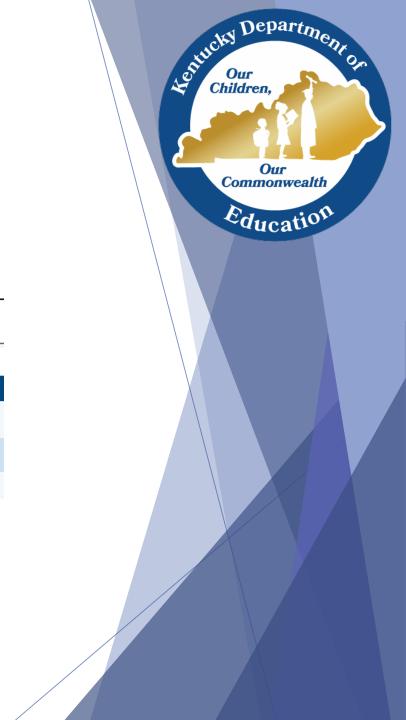

# **Associated Organization**

Departm

Our Commonwealth

Educatio

1-entire hy

Children

If your district serves both a Subpart 1 and Subpart 2 institution, your homepage upon login may resemble the picture. Before you can start working on the report you must first select the "Associated Organization" to ensure you are working within the correct report.

| GMAP Home<br>Administer | Grant Management Application & Planning System Home |                         |  |  |
|-------------------------|-----------------------------------------------------|-------------------------|--|--|
| Search                  | Associated Organizations                            |                         |  |  |
| Inbox                   | Organization Number                                 | Organization Name       |  |  |
| KDE Resources           | 061                                                 | Breathitt County        |  |  |
| Help for Current Page   | DIS-061-033                                         | Breathitt Day Treatment |  |  |
| Contact KDE             | Announcements                                       | 1                       |  |  |
| GMAP Sign Out           | FY19 Consolidated Application (7/3/2018)            |                         |  |  |

# **GMAP Homepage**

Click on the Organization Name or select "Application Supplements" from the "Funding" tab on the Main Menu to go to the Child Count Report.

| GMAP Home                     | Grant Management Application & Planning System Home                                                     |                                              |                                                                 |                                                                                                    |
|-------------------------------|----------------------------------------------------------------------------------------------------|----------------------------------------------|-----------------------------------------------------------------|----------------------------------------------------------------------------------------------------|
| Search                        | and management Application & Flamming System nome                                                       |                                              |                                                                 |                                                                                                    |
| Inbox 🕨 Ma                    | ayfield Youth Development C                                                                             | Center (DIS-205-011) State Agency            |                                                                 |                                                                                                    |
| Planning                      | ssociated Organizations                                                                                 |                                              |                                                                 |                                                                                                    |
| Funding Fun                   | nding Applications                                                                                      | Organization Number                          | Organization Name                                               |                                                                                                    |
| Grant Summary Bus             | aget Summary                                                                                            | DIS-205-011                                  | Mayfield Youth Development Center                               |                                                                                                    |
| District Document Library App | plication Supplements                                                                                   |                                              |                                                                 |                                                                                                    |
| Address Book                  | Y19 Consolidated Application                                                                            | on (7/3/2018)                                |                                                                 |                                                                                                    |
| KDE Resources                 | Consolidated Application                                                                                | Deadline Extended to September 7             |                                                                 |                                                                                                    |
| Help for Current Page         | The FY19 Consolidated App                                                                               | lication application deadline has been exten | ided to September 7. Allocations in GMAP are preliminary for th | he 2018-2019 school year. Final allocations will be released late fall when final notification is received from |
| Contact KDE                   | the U.S. Department of Edu                                                                              | cation.                                      |                                                                 |                                                                                                    |
| GMAP Sign Out                 | If you have questions, pleas<br>• Title I Ranking Report: <u>Title</u><br>• Title I Part D Neglected an |                                              | 005                                                             |                                                                                                    |

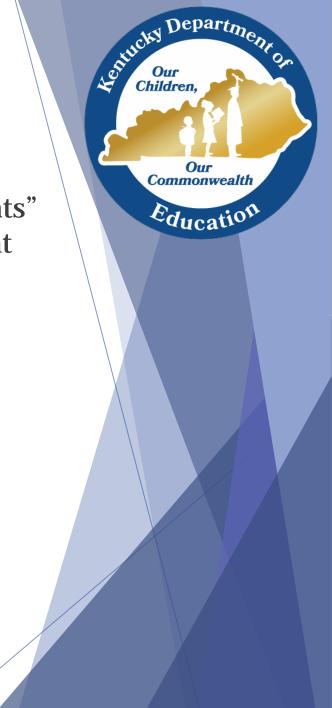

# **Selecting the report**

#### **Funding Applications**

| Audrey Grievous Center (DIS-165-651) State Agency - FY 2019       2019       All Active Applications |          |               |             |  |  |  |
|----------------------------------------------------------------------------------------------------|----------|---------------|-------------|--|--|--|
| Additional Applications                                                                              |          | Status        | Status Date |  |  |  |
| Child Count DJJ Report                                                                               |          | Not Started   | 9/21/2018   |  |  |  |
|                                                                                                    |          |               |             |  |  |  |
| Entitlement Funding Application                                                                      | Revision | Status        | Status Date |  |  |  |
| Title I Part D (State Agency)                                                                        | 0        | Draft Started | 8/21/2018   |  |  |  |
|                                                                                                    |          |               |             |  |  |  |

| Competitive Funding Application                                     | Revision | Status | Status Date |
|---------------------------------------------------------------------|----------|--------|-------------|
| There are no matching Compatitive applications for this fiscal year |          |        |             |

There are no matching Competitive applications for this fiscal year

### Application Supplements

### Audrey Grievous Center (DIS-165-651) State Agency - FY 2019

| District Application Supplement | Revision | Status      | Status Date |
|---------------------------------|----------|-------------|-------------|
| Child Count DJJ Report          | 0        | Not Started | 9/21/2018   |
|                                 |          |             |             |

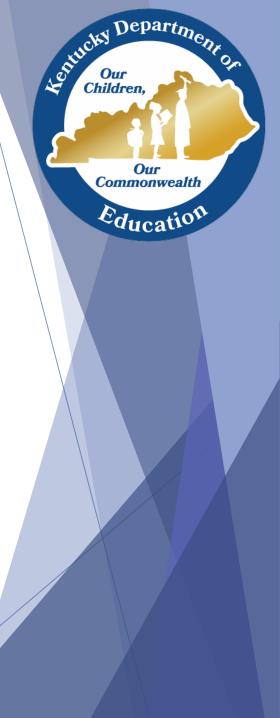

### **Information Bar**

The Sections page is the launching point to the individual pages of the report.

Child Count DJJ Report Sections Audrey Grievous Center (DIS-165-651) State Agency - FY 2019 - Child Count DJJ Report - Rev 6

Plan Status: Not Started

Change Status To: Child Count DJJ Report Started

View Change Log

| Description ( <u>View Sections Only View All Pages</u> ) | Validation | Print<br>Select Items |
|----------------------------------------------------------|------------|-----------------------|
| All                                                      |            | Print                 |
| History Log                                              |            | Print                 |
| History Log                                              |            | Print                 |
| Create Comment                                           |            |                       |
| Child Count DJJ                                          |            | Print                 |
| Basis for Eligibility                                    |            | Print                 |
| Type of Institution and Enrollment                       |            | Print                 |
| Related Documents                                        |            | Print                 |
| All                                                      |            | Print                 |

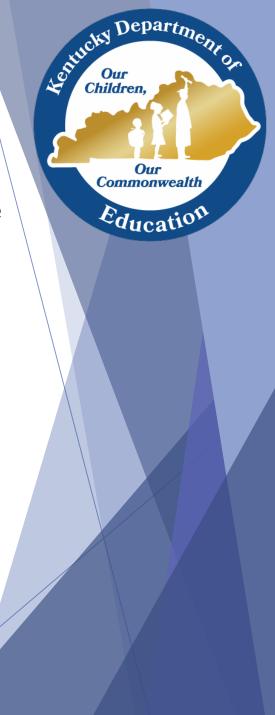

### **Status Area**

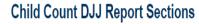

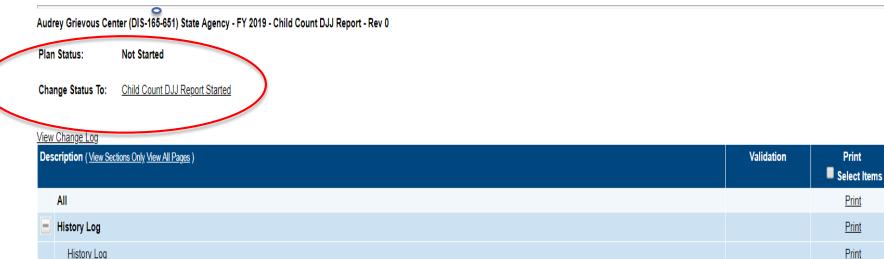

| All  |                                    | <u>Print</u> |
|------|------------------------------------|--------------|
| - Hi | story Log                          | Print        |
|      | <u>History Log</u>                 | Print        |
|      | Create Comment                     |              |
| Ch   | nild Count DJJ                     | Print        |
|      | Basis for Eligibility              | Print        |
|      | Type of Institution and Enrollment | Print        |
|      | Related Documents                  | Print        |
| All  |                                    | Print        |

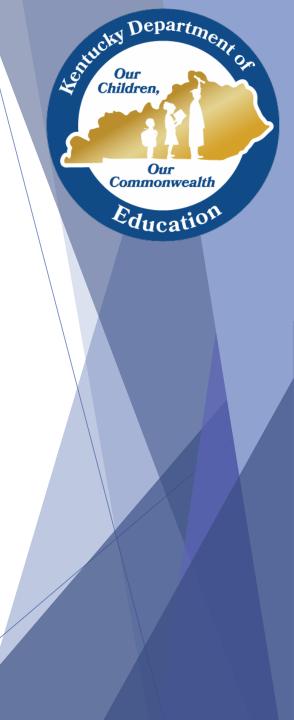

# **Completed Report**

### Status Change Confirmation

Northpoint Training Center (DIS-DOC-02) State Agency - FY 2019 - Child Count DOC Report - Rev 0

You are about to change the status of this Application Supplement to Child Count DOC Report Started. Click Confirm to change the status.

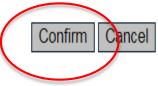

### Plan Status: Child Count DOC Report Started

Change Status To: Child Count DOC Report Completed

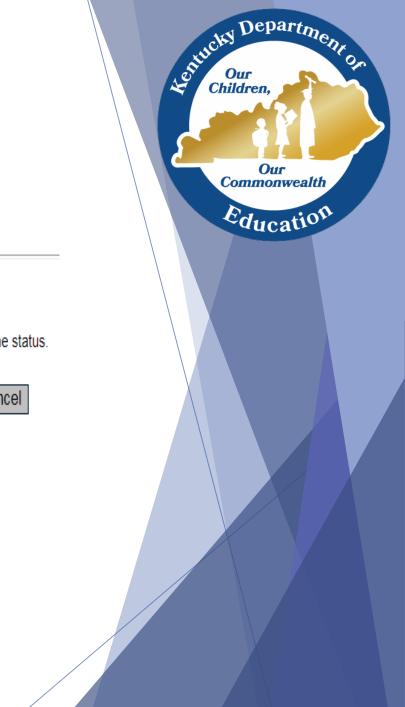

### **Sections Page**

#### **Child Count DOC Report Sections**

Northpoint Training Center (DIS-DOC-02) State Agency - FY 2019 - Child Count DOC Report - Rev 0

Plan Status: Child Count DOC Report Started

Change Status To: Child Count DOC Report Completed

#### View Change Log

| Description ( <u>View Sections Only View All Pages</u> ) | Validation      | Print Select Items |
|----------------------------------------------------------|-----------------|--------------------|
| Alt                                                      | <u>Messages</u> | Print              |
| History Log                                              |                 | Print              |
| History Log                                              |                 | Print              |
| Create Comment                                           |                 |                    |
| Child Count DOC                                          | <u>Messages</u> | Print              |
| Basis for Eligibility                                    | Messages        | Print              |
| Enrollment                                               | <u>Messages</u> | Print              |
| Related Documents                                        |                 | Print              |
| All                                                      | <u>Messages</u> | Print              |

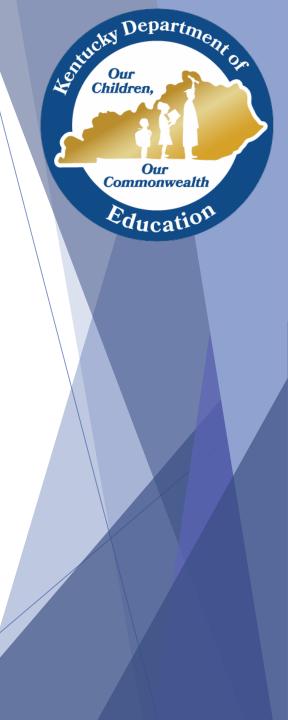

### **Validation Messages**

Sentucky Department

Our Commonwealth

Education

#### **Child Count DOC Report Sections**

Northpoint Training Center (DIS-DOC-02) State Agency - FY 2019 - Child Count DOC Report - Rev 0

Plan Status: Child Count DOC Report Started

Change Status To: Child Count DOC Report Completed

| View | Change Log                                            | $\frown$          |                    |
|------|-------------------------------------------------------|-------------------|--------------------|
| Des  | cription ( <u>View Sections Only View All Pages</u> ) | Validation        | Print Select Items |
|      | All                                                   | <u>Messages</u>   | Print              |
|      | History Log                                           | \ /               | Print              |
|      | History Log                                           | $\langle \rangle$ | Print              |
|      | Create Comment                                        |                   |                    |
| -    | Child Count DOC                                       | <u>Messages</u>   | Print              |
|      | Basis for Eligibility                                 | Messages          | <u>Print</u>       |
|      | Enrollment                                            | <u>Messages</u>   | Print              |
|      | Related Documents                                     |                   | Print              |
|      | All                                                   | <u>Messages</u>   | Print              |

#### Validation Messages

Northpoint Training Center (DIS-DOC-02) State Agency - FY 2019 - Child Count DOC Report - Rev 0

Return To Sections Page

#### Child Count DOC

|               | Basis for Eligibility                                     |       |
|---------------|-----------------------------------------------------------|-------|
| <u>Review</u> | Questions marked with an asterisk (*) require a response. | Error |
|               | Enrollment                                                |       |
| Review        | Questions marked with an asterisk (*) require a response. | Error |

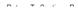

### **Navigation Tool**

| Save | And Go To            | Current Page                    |        |
|------|----------------------|---------------------------------|--------|
| _    |                      | Next Page                       |        |
| , 1  | This institution qua | Previous Page                   | the f  |
|      |                      | Sections                        |        |
| 1.   |                      |                                 | the ch |
|      | is supported by no   | Child Count DOC                 | manı   |
| 2.   | The State agency     | is responsible for providing fr | ee pu  |

Sontucky Department on Children Our Commonwealth Education

# **Saving Your Work**

South Children Port Children

Our Commonwealth

Education

|                 | Save And Go To              | Current Page  |                  |
|-----------------|-----------------------------|---------------|------------------|
| Session Timeout |                             | мелл Раде     |                  |
| 00:51:52        | Select the type of facility | Previous Page | n the Child Cour |
|                 | * Type of School:           | Sections      |                  |
|                 | Select                      | History Lon   |                  |

### **Basis for Eligibility**

#### **Child Count DOC Report Sections**

Northpoint Training Center (DIS-DOC-02) State Agency - FY 2019 - Child Count DOC Report - Rev 0

Plan Status: Child Count DOC Report Started

Change Status To: Child Count DOC Report Completed

| View Change Log | J |
|-----------------|---|
|-----------------|---|

| Description ( <u>View Sections Only View All Pages</u> ) | Validation | Print<br>Select Items |
|----------------------------------------------------------|------------|-----------------------|
| All                                                      | Messages   | Print                 |
| History Log                                              |            | Print                 |
| History Log                                              |            | Print                 |
| Create Comment                                           |            |                       |
| Child Count DOC                                          | Messages   | Print                 |
| Basis for Eligibility                                    | Messages   | Print                 |
| Enrollment                                               | Messages   | Print                 |
| Related Documents                                        |            | Print                 |
| All                                                      | Messages   | Print                 |

#### **Basis for Eligibility**

Audrey Grievous Center (DIS-165-651) State Agency - FY 2019 - Child Count DJJ Report - Rev 0

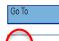

This institution qualifies for eligiblity and assures the following:

1. A regular program of instruction is provided for the children/ youth in the institution or community day program that consists of classroom instruction in basic school subjects such as reading, mathematics, and vocationally oriented subjects, and that is supported by non- Federal funds. Neither the manufacture of goods within the institution nor activities related to institutional maintenance are considered classroom instruction.

2. The State agency is responsible for providing free public education in the institution or community day program.

3. In the case of a neglected or delinquent institution, the average length of stay is at least 30 days. (Please note that this requirement does not apply to community day programs.)

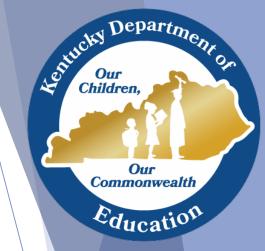

### **DJJ Enrollment Page**

#### Type of Institution and Enrollment

Audrey Grievous Center (DIS-165-651) State Agency - FY 2019 - Child Count DJJ Report - Rev 0

•

#### Save And Go To

| Type of Institution Definitions                  |                                                                                                    |
|--------------------------------------------------|----------------------------------------------------------------------------------------------------|
| Institution for Neglected<br>Children            | A public or private residential facility, other than a foster home, that is operated for the care of children who have been committed to the institution or voluntarily placed in the institution under applicable State law, due to abandonment, neglect, or death of their parents or guardians |
| Institution for Delinquent<br>Children and Youth | A public or private residential facility for the care of children who have been adjudicated to be delinquent or in need of supervision                                                                                                    |
| Community Day Program                            | A regular program of instruction provided by a State agency at a community day school operated specifically for neglected or delinquent children and youth                                                                                                    |

#### \* Type of Institution

Enrollment

Select...

For enrollment, enter the number of children under 21 (i.e.; through age 20) years of age enrolled in a regular program of instruction on a date in the calendar year specified by the State Agency. In order to be counted as enrolled, a child must be enrolled in a state- funded regular program of instruction for at least 20 hours per week.

Multiplied by the number of days per year that program operates

Divided by standard number of days

Adjusted Enrollment

DO NOT upload any student identifiable information within the report.

The Family Educational Rights and Privacy Act (FERPA) (20 U.S.C. § 1232g; 34 CFR Part 99) is a Federal law that protects the privacy of student education records. The law applies to all schools that receive funds under an applicable program of the U.S. Department of Education. FERPA gives parents certain rights with respect to their children's education records.

DJJ Facilities Upload District Calendar (format type must be PDF, DOC or DOCX)

| Туре                                                           | Document Template | Document/Link |
|----------------------------------------------------------------|-------------------|---------------|
| DJJ Facilities Upload District Calendar [Upload 1 document(s)] | N/A               | Upload New    |
|                                                                |                   |               |

180

0

### **DOC Enrollment Page**

South Children Port Children

Our Commonwealth

Education

#### Enrollment

Northpoint Training Center (DIS-DOC-02) State Agency - FY 2019 - Child Count DOC Report - Rev 0

Save And Go To

| For enrollment, enter the number of children under 21 (i.e.; through age 20) years of age enrolled in a regular program of instruction on a date in the calendar year specified by the State Agency. In order to be counted as a child must be enrolled in a state- funded regular program of instruction for at least 15 hours per week. |  |     |  |  |
|----------------------------------------------------------------------------------------------------|--|-----|--|--|
| Enrollment                                                                                                    |  | *   |  |  |
| Multiplied by the number of days per year that program operates                                                                                                    |  | *   |  |  |
|                                                                                                    |  | 400 |  |  |
| Divided by standard number of days Adjusted Enrollment                                                                                                    |  | 180 |  |  |
|                                                                                                    |  |     |  |  |
|                                                                                                    |  |     |  |  |

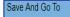

### **Related Documents**

### **Related Documents**

Audrey Grievous Center (DIS-165-651) State Agency - FY 2019 - Child Count DJJ Report - Rev 0

### Go To

| Required Documents                                             |                   |               |   |
|----------------------------------------------------------------|-------------------|---------------|---|
| iype                                                           | Document Template | Document/Link |   |
| )JJ Facilities Upload District Calendar [Upload 1 document(s)] | N/A               | Upload New    |   |
| UJ Facilities Upload District Calendar [Upload 1 document(s)]  | N/A               | Upload New    | ) |

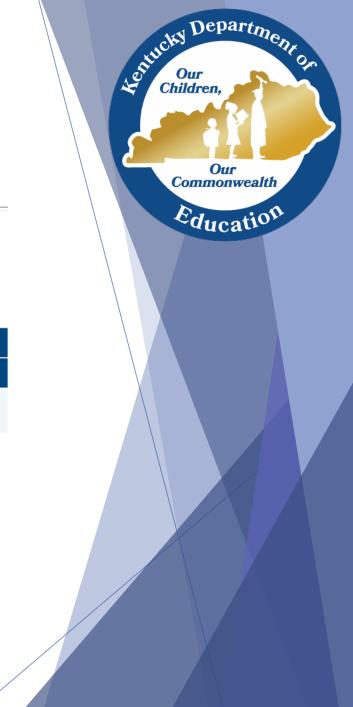

# How to Upload a document

### **Create Related Document - DJJ Facilities Upload District Calendar**

Audrey Grievous Center (DIS-165-651) State Agency - FY 2019 - Child Count DJJ Report - Rev 0

| Please select a file to upload. |                              |
|---------------------------------|------------------------------|
| Upload Data File:               | Choose File test sample.docx |
| Document Name:                  | AGC School Calendar 18-19    |
|                                 | Create Cancel                |

#### **Related Documents**

Audrey Grievous Center (DIS-165-651) State Agency - FY 2019 - Child Count DJJ Report - Rev 0

Go To

| Required Documents                                             |                   |                                                 |  |
|----------------------------------------------------------------|-------------------|-------------------------------------------------|--|
| Туре                                                           | Document Template | Document/link                                   |  |
| DJJ Facilities Upload District Calendar [Upload 1 document(s)] | N/A               | [Update]   [Delete] 6 AGC School Calendar 18-19 |  |
|                                                                |                   |                                                 |  |

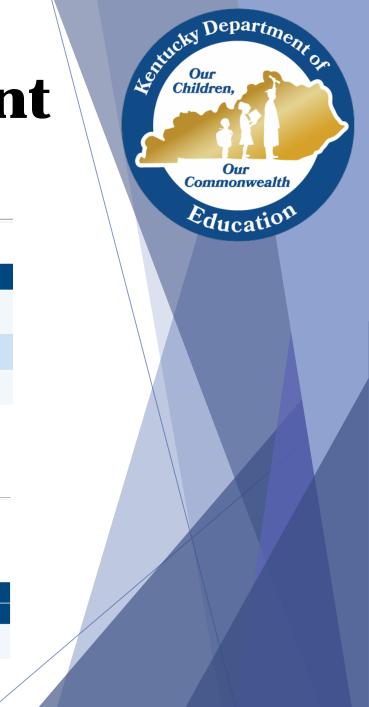

## **Submitting the Report**

#### **Child Count DJJ Report Sections**

Audrey Grievous Center (DIS-165-651) State Agency - FY 2019 - Child Count DJJ Report - Rev 0

| Plan Status:      | Child Count D.U. Report Started  |
|-------------------|----------------------------------|
| Change Status To: | Child Count DJJ Report Completed |

| View Change Log |                                                        |            |              |  |
|-----------------|--------------------------------------------------------|------------|--------------|--|
| De              | scription ( <u>View Sections Only View All Pages</u> ) | Validation | Print        |  |
|                 |                                                        |            | Select Items |  |
|                 | All                                                    | Messages   | Print        |  |
| =               | History Log                                            |            | Print        |  |
|                 | <u>History Log</u>                                     |            | Print        |  |
|                 | Create Comment                                         |            |              |  |
| =               | Child Count DJJ                                        | Messages   | Print        |  |
|                 | Basis for Eligibility                                  | Messages   | Print        |  |
|                 | Type of Institution and Enrollment                     | Messages   | Print        |  |
|                 | Related Documents                                      |            | Print        |  |
|                 | All                                                    | Messages   | Print        |  |

#### **Status Change Confirmation**

Audrey Grievous Center (DIS-165-651) State Agency - FY 2019 - Child Count DJJ Report - Rev 0

I certify that the State agency has implemented a system of internal controls and taken the steps necessary to ensure that the data provided meet the requirements of Title I, Part D, Subpart 1 of the ESEA and are, to the best of my knowledge, valid and reliable. I understand that any knowingly and willingly submitted false statement provided herein that I have made is subject to fine or imprisonment pursuant to 18 U.S.C. 1001.

You are about to change the status of this Application Supplement to Child Count DJJ Report Completed. Check the box and Click Confirm to change the status.

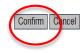

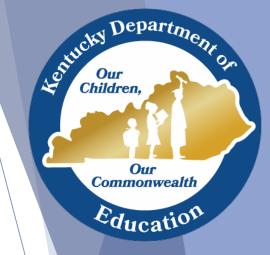

### **Additional GMAP features**

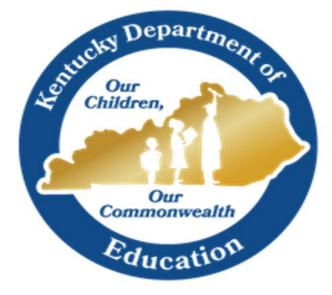

### Annual Child Count Survey

GRANT MANAGEMENT APPLICATION & PLANNING SYSTEM (GMAP) GUIDE

Subpart 1 | State Agency Institutions |

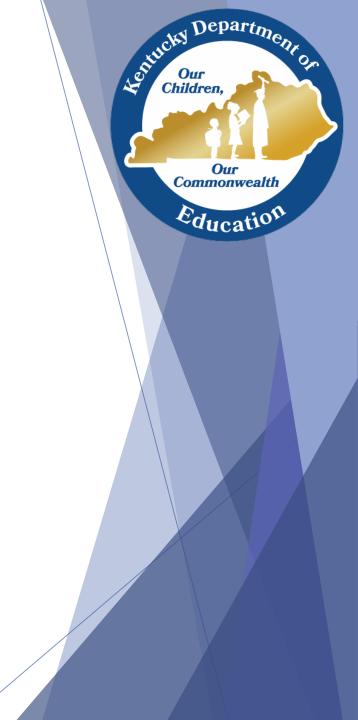

### **Annual Count General Question**

Can students be counted if they have received their GED and are still receiving educational services?

### (YES/ NO)

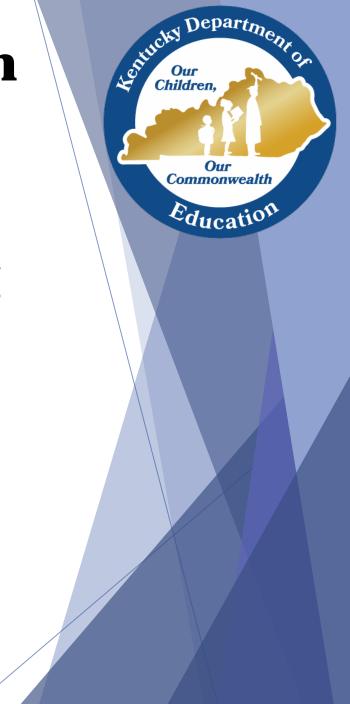

### **Annual Count General Question**

Can students be counted if they attend a community day program at a state-run facility but do not reside overnight?

### (YES/ NO)

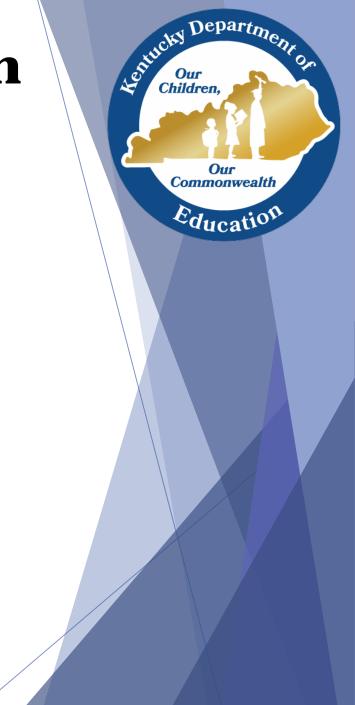

### Resources

- <u>KY Department of Education TIPD</u>
- <u>KY Educational Collaborative for State Agency Children</u> (KECSAC)

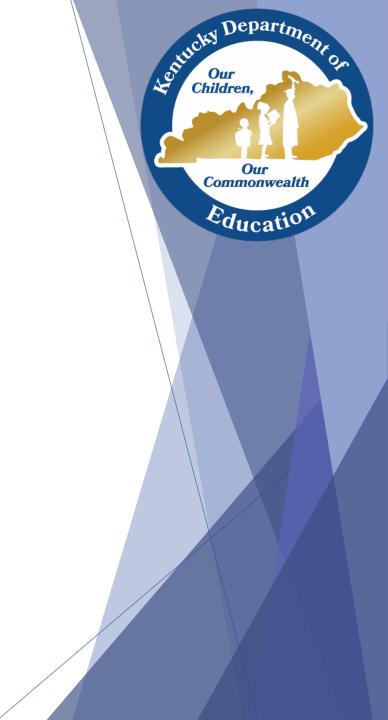

### Who can I contact?

Subpart 1

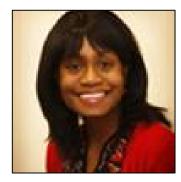

Monica Shack

monica.shack@education.ky.gov

502.564.3791 ext.4052

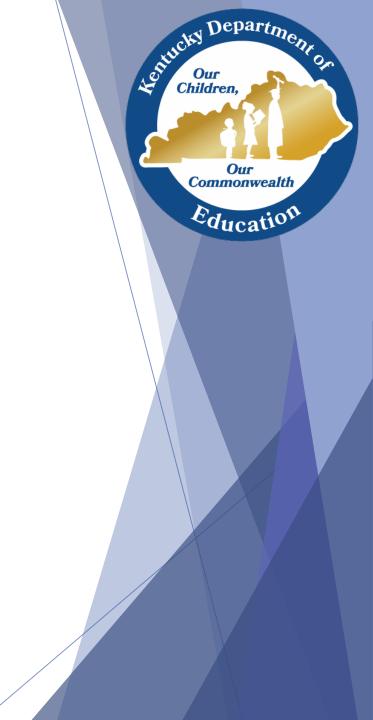